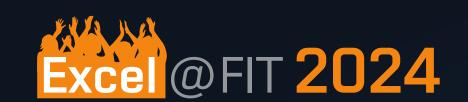

# HIGH DYNAMIC RANGE RENDERING OF VIRTUAL 3D SCENES

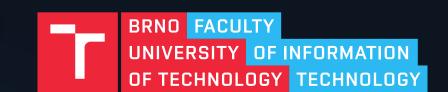

Department: UPGM

Autor: Vadim Goncearenco

### Supervisor: Ing. Jan Pečiva Ph.D.

## Global

## Tone mapping operators

## Local

$$L_d(x,y) = rac{L(x,y) \left(1 + rac{L(x,y)}{L_{ ext{white}}^2}
ight)}{1 + L(x,y)}$$

Photographic (Reinhard et al. 2002)

- $L_{w(x, y)}$  is the average luminance of the scene.  $L_{white}$  is the smallest luminance that will be mapped to pure white.
- Filmic (John Hable 2010)
- 1. Compute "S"-like curve

$$f(x) = rac{x(Ax+CB)+DE}{x(Ax+B)+DF} - rac{E}{F}$$

A - F are adjustable coefficients for the curve.

2. Divide by compressed white point (W)

$$y = \frac{f(x)}{f(W)}$$

Based on ACES (Krzysztof Narkowicz 2016)

Filmic curve sampled from ACES Output Transform.

Academy Color Encoding System (ACES) is a standard that provides color accurate workflow for the motion picture industry.

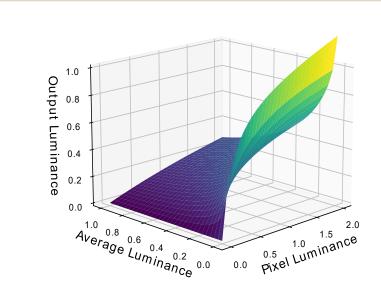

Figure 1: Graph of Reinhard photographic tone mapping operator.

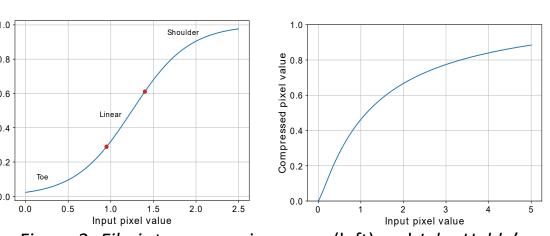

Figure 2: Filmic tone mapping curve (left) and John Hable's Uncharted 2 operator (right).

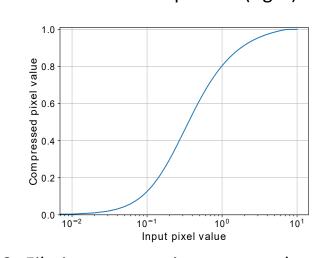

Figure 3: Filmic tone mapping operator based on ACES.

#### Operator uses Bilateral Filter (Durand and Dorsey 2002):

#### 1. Compute Bilateral filter kernel coefficients:

$$B(x,y) = \exp\left(-rac{x^2+y^2}{2\sigma_d^2} - rac{\|I_c-I(x,y)\|^2}{2\sigma_r^2}
ight)$$

- *I<sub>c</sub>* is pixel located at kernel center. •  $I_{(x, y)}$  is value of the current pixel.
- $\sigma_d$  is a spatial sigma, an inverse weight for the distance from pixel (x, y) to center.
- $\sigma_r$  is a range sigma, an inverse weight for intensity difference between pixel I(x, y) and Ic.

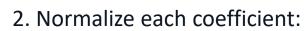

$$B(x,y)^{ ext{norm}} = rac{B(x,y)}{\sum_{x,y} B(x,y)}$$

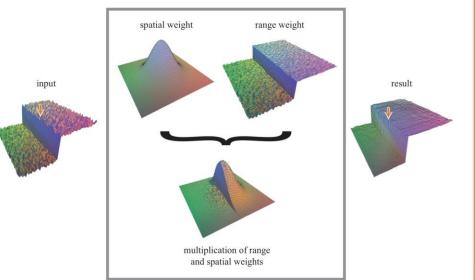

Figure 4: Bilateral Filter scheme. [1]

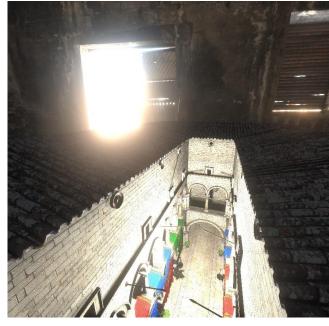

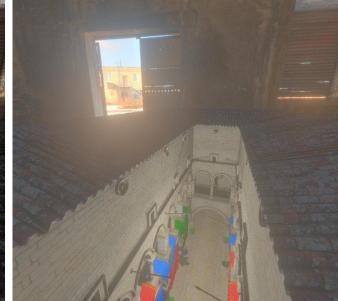

Figure 5: Results of Bilateral Filter local tone mapping. HDR input (left) vs. tone-mapped (right).

## Eye adaptation

#### Exponential decay function:

$$L_{new} = L + (L_{avg} - L) \cdot (1 - e^{-rac{T}{ au}})$$

Luminance histogram:

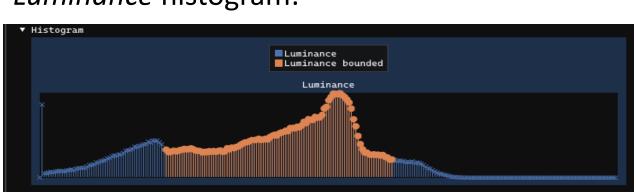

Figure 6: Real-time luminance histogram from my application.

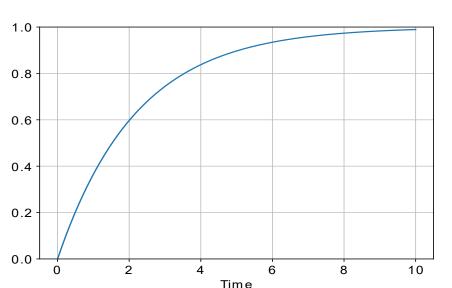

Figure 7: Graph of *Exponential decay* function.

## Exposure Fusion

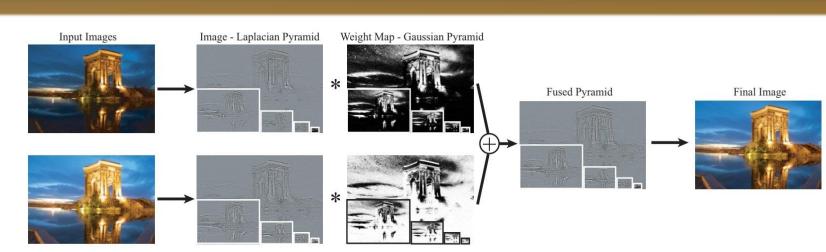

Figure 8: Scheme of Exposure Fusion technique. [2]

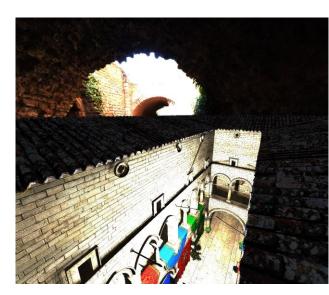

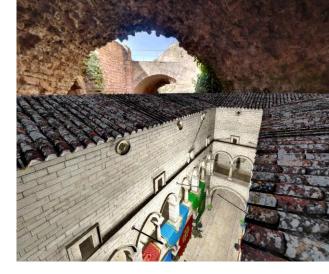

Figure 9: Results of Exposure Fusion technique. HDR input (left) vs. tone-mapped (right).

### Bloom

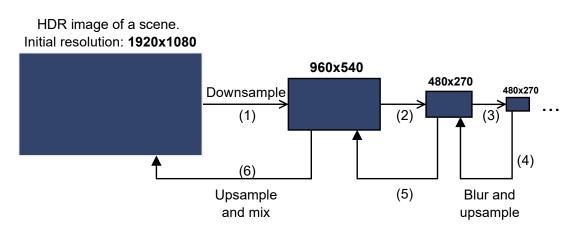

Figure 10: Scheme of *Bloom effect* algorithm.

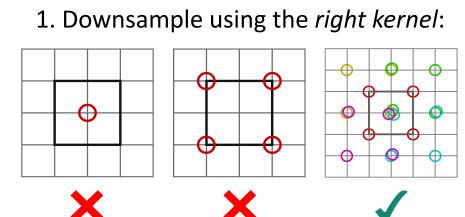

Figure 11: Worse vs. better method to downsample the image texture.

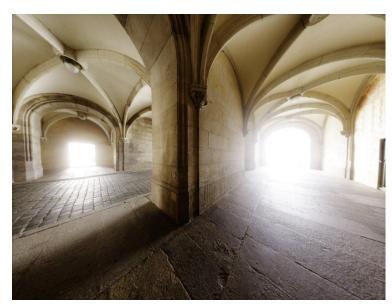

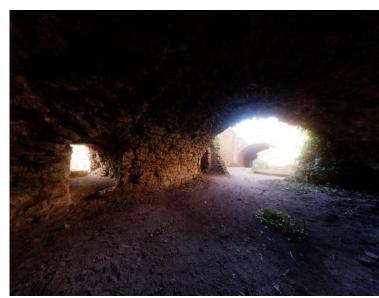

2. Upsample using the "tent" filter:

Figure ?: Upsampling kernel for the bloom effect.

Figure 12: Results of *Bloom effect implementation*.

### Demo Application (C++, ImGUI)

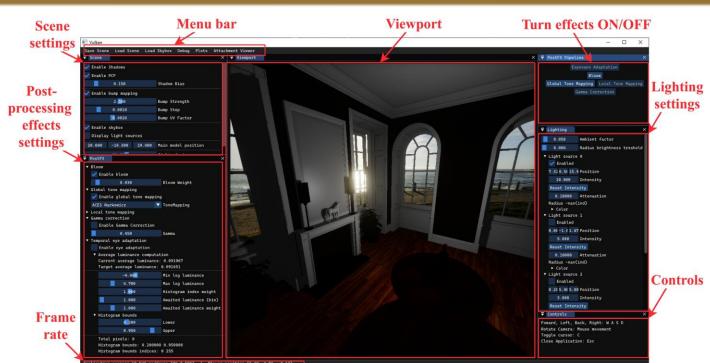

Figure 13: User Interface of my demo application.

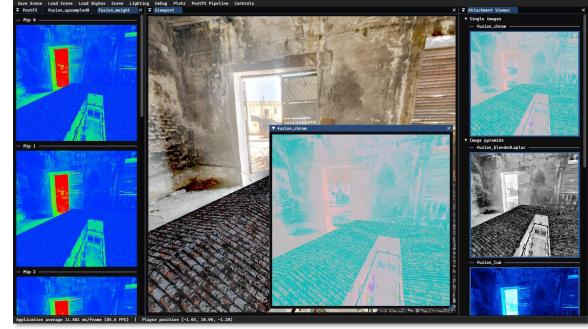

Figure 14: Texture viewer (for debugging and visuzalization).

#### References:

- [1] Mertens, T.; Kautz, J. and Van Reeth, F. Exposure Fusion. In: 15th Pacific Conference on Computer Graphics and Applications (PG'07). October 2007, p. 382-390. ISSN 1550-4085. ISSN: 1550-4085.
- [2] Paris, S. A gentle introduction to bilateral filtering and its applications. In: ACM SIGGRAPH 2007 courses. New York, NY, USA: Association for Computing Machinery, August 2007, p. 3–es. SIGGRAPH '07. ISBN 9781450318235. Available
- https://doi.org/10.1145/1281500.1281604.